## **WORKSHOP 3**

## **สวนประกอบตางๆ ภายใน Joomla Administrator**

ในการเริ่มตนสรางเวปไซต จะตองเขาสูระบบการจัดการที่เรียกวา Joomla administration การเขาสูสวนจัดการนี้สามารถทําไดโดย http://address เว็ปไซต/administrator/ ตัวอยางเชน http://www.esanenvi.com/administrator

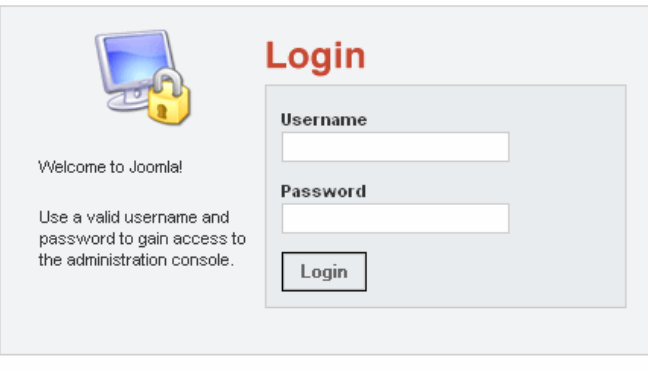

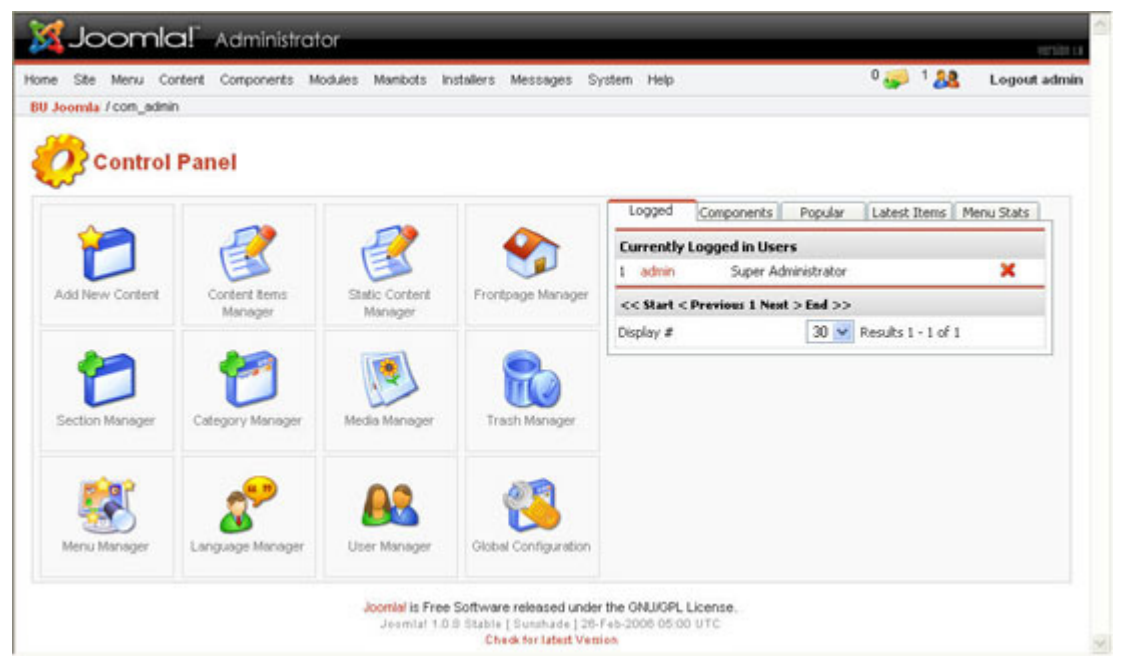

หลังจาก Login เข้ามาในส่วน administrator แล้ว จะพบส่วนประกอบต่างๆ 4 ส่วน ดังนี้

1. Menubar คือสวนที่แสดงชื่อคําสั่งทั้งหมดของโปรแกรม Joomla

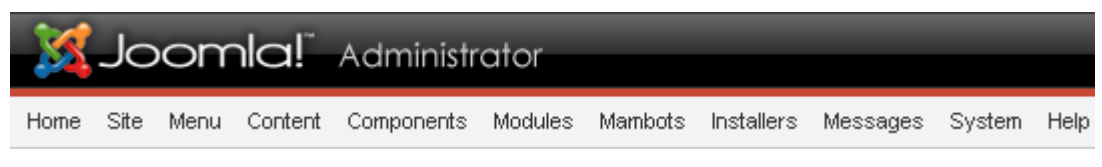

- 2. Infobar คือ ส่วนที่แสดงข้อมูลรายละเอียดต่อไปนี้
	- ชื่อของเว็บไซต
	- ตำแหน่งปัจจุบัน (Current Location) ใน Admin Section ที่กำลังใช้งานอยู่
	- จํานวนขอความที่ไดรับจาก Users อื่น ๆ
	- จำนวนผู้เข้าใช้งานโปรแกรม Joomla ในขณะนั้น
	- ชื่อผูใชที่ Login เขามา เชน admin

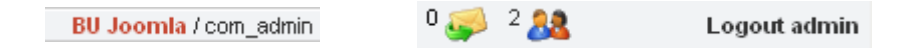

3. Toolbar คือ เมนูคำสั่งย่อยจะปรากฏหลังจากคลิกเลือกคำสั่งบน Menubar แล้ว (อาจจะแสดง จํานวนปุมไมเทากัน เมื่อคลกเลิ ือกคําสั่งบน menubar)

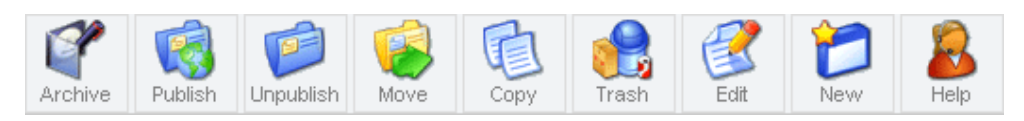

4. Workspace คือ พื้นที่แสดงการทำงานต่าง ๆ ซึ่งอยู่ด้านล่าง Menubar, Infobar และ Toolba ความหมายของปุมคําสั่งตาง ๆ

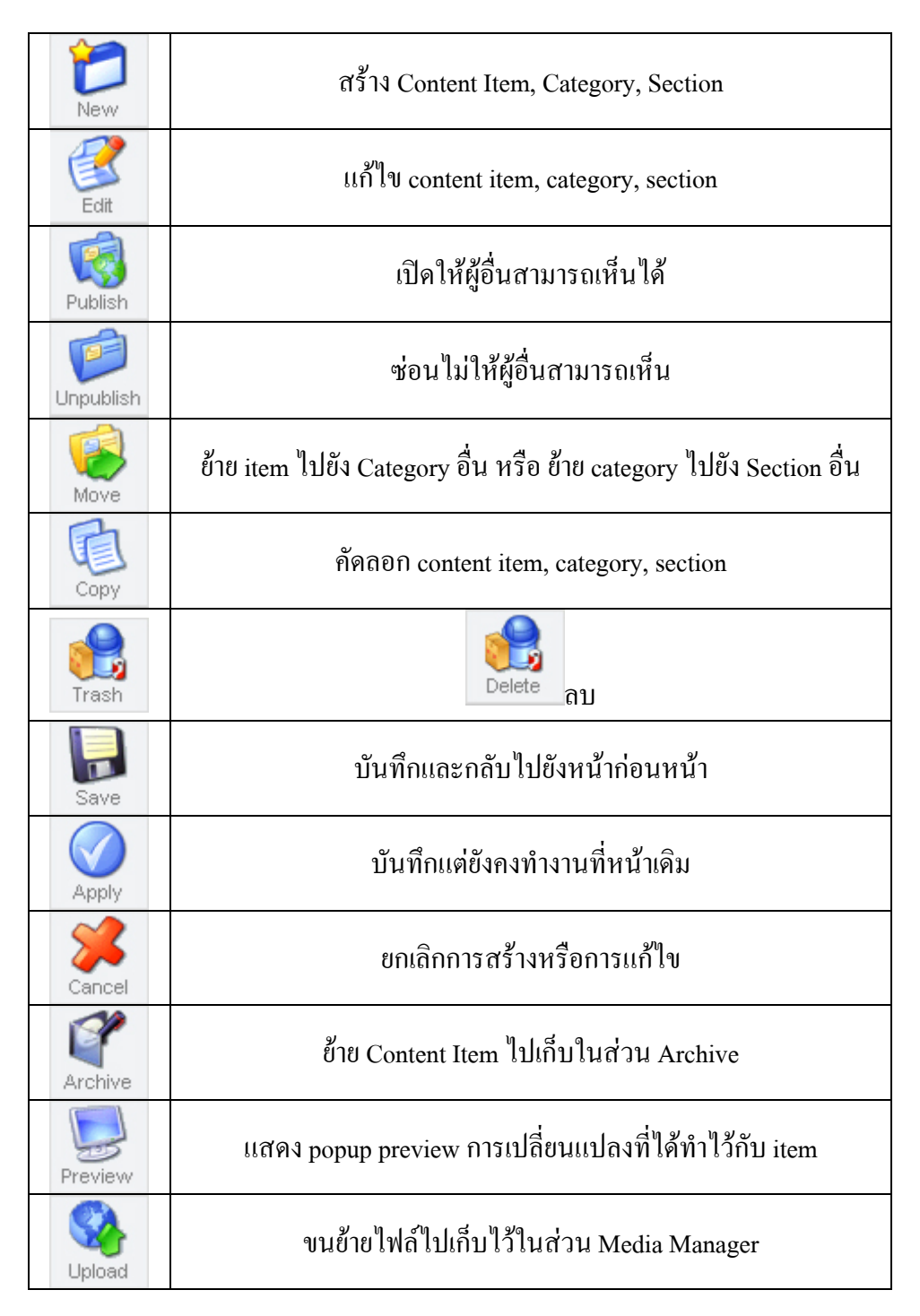

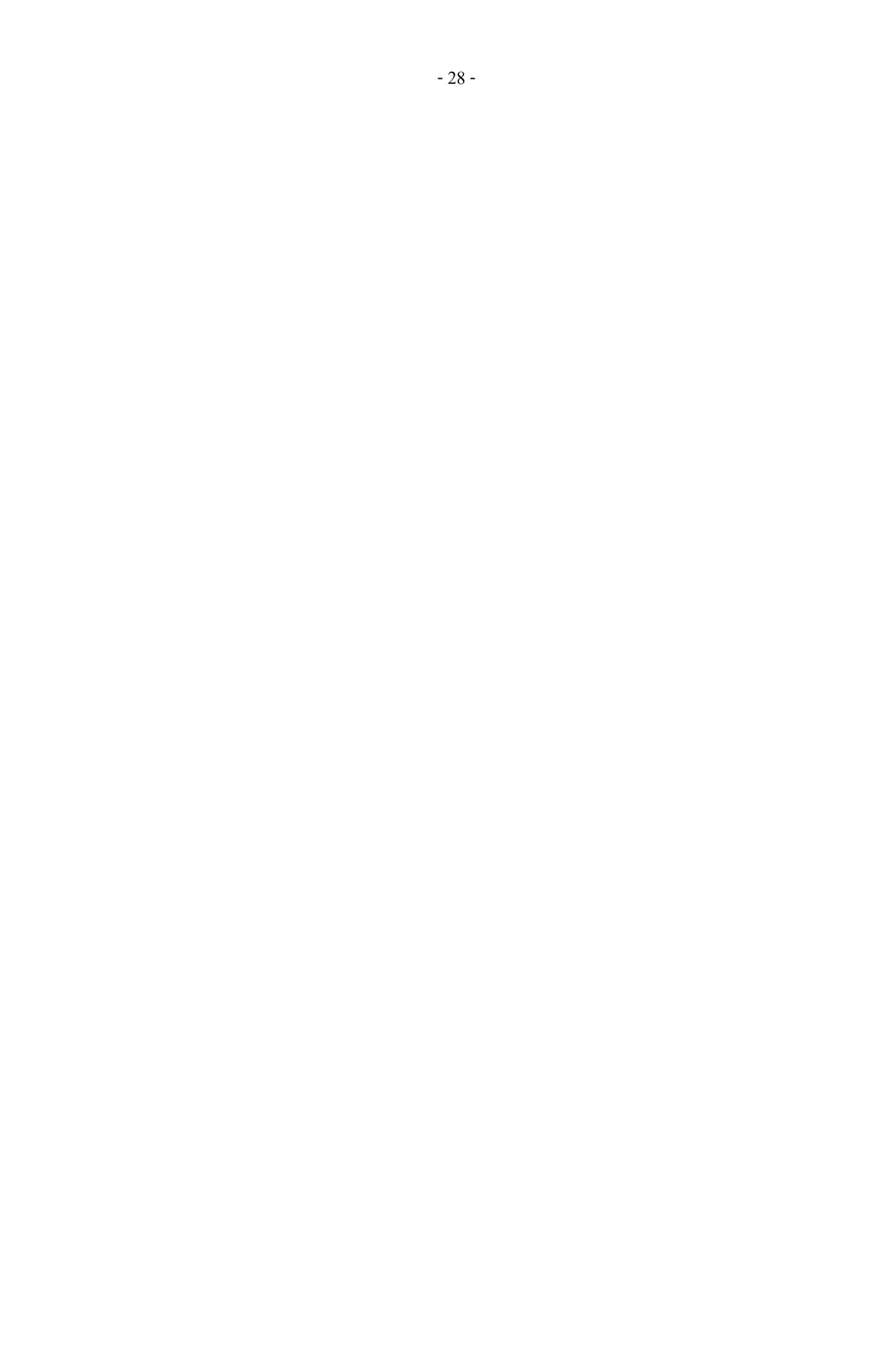